## Береги зрение

Сейчас многие дети и взрослые сидят за компьютерами кто-то работает, кто-то играет.

#### Глаза устают от компьютера

Если долго работаешь за компьютером, то очень устают глаза. Они начинают слезиться, мы их непроизвольно трём грязными руками, что делать нельзя. Как же помочь нашим усталым глазам? Сначала пересмотрите, пожалуйста, ваше питание. Полезно есть больше фруктов и овощей жёлтокрасного цвета. Особенно богаты полезными веществами для глаз морковь, кукуруза, перец, хурма. Полезно пить чай с добавлением ягод черники.

#### 1 способ

 Попробуем провести небольшую процедуру релаксации.

 Берём 2 маленькие чашечки или мисочки, наливаем туда горячую и холодную воду. Жидкость чуть-чуть солим. Отводим свой взор от монитора и начинаем заниматься только своими глазками. Смачиваем пальцы по очереди то в холодной, то в горячей воде и слегка прикладываем их к векам. Никакой массаж делать не нужно, не надо и слишком нажимать на веки. Вы должны испытывать состояние полного покоя, хорошо расслабиться. Процедуру следует проводить 5 минут.

### 2 способ

 Не смотрите всё время на экран монитора, во время работы давайте глазам передышку на несколько секунд. Посмотрите на рыбок в аквариуме, на зелёные листочки цветов, на вид за окном, сразу же станет легче

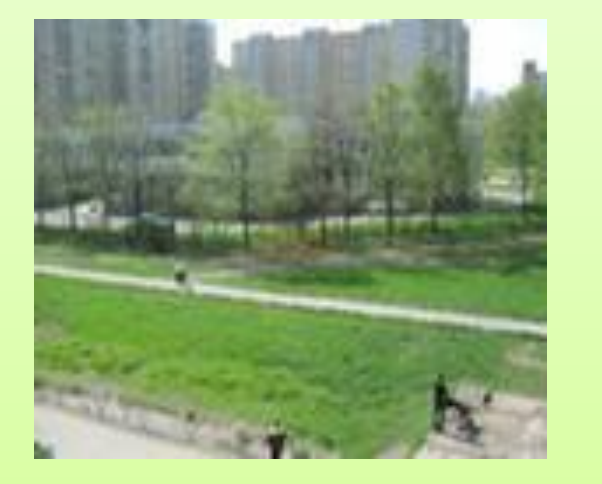

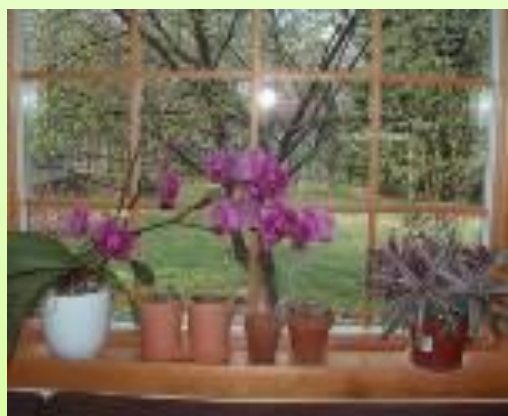

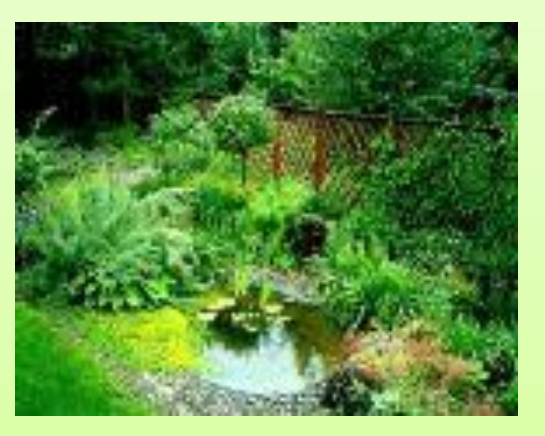

• Используйте любую возможность и каждую передышку для того, чтобы поухаживать за уставшими глазами. Помните, что при работе за компьютером чаще всего важна не скорость, а качественные работы, сделанные без ошибок. Помочь вам в этом может только хорошее зрение.

# Спасибо за внимание!